## **BAB III**

### **METODOLOGI PENELITIAN**

**Hak** Menurut Prof. Dr. Nyoman Kutha Ratna, S.U (2010), penelitian dapat dilakukan oleh siapa  $\frac{1}{2}$ saja, baik masyarakat ilmiah maupun masyarakat biasa yang diawali dengan perasaan ingin<br> $\frac{1}{2}$   $\frac{1}{2}$ mengetahui, dimana setiap orang diperhadapkan dengan suatu permasalahan yang pada dasarnya akan melakukan berbagai tindakan untuk memberikan hasil sebagai pemecahannya.

### **A. Objek Penelitian**

 $\bigodot$ 

 $\subseteq$ 

 $\hfill\ensuremath{\mathrel{\mathsf{D}}}$ 

penulisan kritik dan tinjauan suatu masalah

Objek penelitian yang digunakan oleh penulis dalam skripsi ini adalah Wajib Pajak Orang Pribadi yang terdaftar di KPP Pratama Jakarta Kelapa Gading. Data-data yang diteliti adalah data hasil pengisian kuesioner pada bulan Januari dan Februari 2017.

## **B. Metode Penelitian**

Bila ditinjau dari perspektif yang dikembangkan oleh Cooper dan Schindler (2006:

157-161), penelitian ini dapat dijelaskan dengan perspektif sebagai berikut:

1. Derajat Kristalisasi Pertanyaan Riset

Berdasarkan derajat kristalisasi pertanyaan riset, penelitian ini termasuk dalam studi formal. Hal ini dikarenakan penelitian ini dimulai dengan suatu hipotesis atau pertanyaan riset yang kemudian melibatkan prosedur dan spesifikasi sumber daya yang tepat. Tujuan dari studi formal ini adalah untuk menguji hipotesis atau jawaban atas **o**<br>pertanyaan riset yang diajukan dengan adanya batasan – batasan masalah dari setiap pertanyaan yang diajukan.<br> **Pertanyaan yang diajukan.**<br> **Pertanyaan yang diajukan.**<br> **Pertanyaan yang diajukan.** 

Pengutipan hanya untuk kepentingan pendidikan, penelitian, penulisan karya ilmiah, penyusunan laporan<br>Pengutipan hanya untuk kepentingan pendidikan, penelitian, penulisan karya ilmiah, penyusunan laporan

KWIK KIAN GIE SCHOOL OF BUSINESS

# 2. Metode pengumpulan data

ō. . Pengutipan tidak merugikan kepentingan yang wajar IBIKKG penulisan kritik dan tinjauan suatu masalah

tanpa izin IBIKKG

KWIK KIAN GIE SCHOOL OF BUSINESS

 $\Omega$ 

Hak Cipta Dilindungi Undang-Undang

2. Dilarang mengumumkan dan memperbanyak sebagian atau seluruh karya tulis ini dalam bentuk apapun

Dilarang mengutip sebagian atau seluruh karya tulis ini tanpa mencantumkan dan menyebutkan sumber. Pengutipan hanya untuk kepentingan pendidikan, penelitian, penulisan karya ilmiah, penyusunan laporan<br>Pengutipan hanya untuk kepentingan pendidikan, penelitian, penulisan karya ilmiah, penyusunan laporan

Berdasarkan metode pengumpulan data, penelitian yang dilakukan oleh penulis menggunakan studi komunikasi dengan mengajukan pertanyaan kepada subjek dan mengumpulkan tanggapan mereka baik secara pribadi ataupun non pribadi. Data dalam penelitian ini dikumpulkan dari hasil instrumen yang dikelola sendiri atau dikirim sendiri melalui pos, ditempatkan di lokasi tertentu, atau dikirim secara elektronik atau melalui cara lain. Penulis menggunakan studi komunikasi dikarenakan peneliti membagikan instrument kuesioner kepada pihak-pihak yang terkait, dalam hal ini peneliti membagikan kuesioner kepada Wajib Pajak Orang Pribadi yang terdaftar di KPP Pratama Jakarta Kelapa Gading.

3. Pengontrolan variabel oleh periset

Penelitian ini merupakan penelitian yang memiliki desain laporan setelah fakta. Hal ini dikarenakan peneliti tidak memiliki kontrol atas variabel dalam pengertian penulis a:<br><sup>Et</sup>idak memiliki kemampuan untuk memanipulasinya.. Yang dapat dilakukan oleh penulis hanyalah melaporkan apa yang telah terjadi atau yang sudah terjadi.

4. Tujuan studi

Dilihat dari tujuan studinya, penelitian ini termasuk dalam studi sebab akibat, dikarenakan penelitian ini berkenaan dengan mempelajari bagaimana satu variabel mengakibatkan perubahan pada yang lain serta mencoba menjelaskan hubungan antara<br>mengakibatkan perubahan pada yang lain serta mencoba menjelaskan hubungan antara variabel. Penelitian ini bertujuan untuk melihat bagaimana pengaruh persepsi kemudahan pengguna, dan kepuasan wajib pajak terhadap penggunaan *e-filing*.

## 5. Dimensi waktu

Penelitian ini dilakukan dengan menggunakan studi lintas bagian (*cross-section*), dikarenakan penulis hanya mengambil satu periode tertentu dalam waktu. Dalam hal ini penulis membagikan serta mengumpulkan data-data kuesioner dalam bulan Januari dan Februari 2017.

 $\frac{6}{\frac{1}{2}}$  6.  $\frac{6}{\frac{1}{2}}$  Cakupan topik<br>  $\frac{6}{\frac{1}{2}}$  Cakupan topik<br>  $\frac{6}{\frac{1}{2}}$  Cakupan topik<br>  $\frac{6}{\frac{1}{2}}$  Cakupan topik<br>  $\frac{1}{2}$  Cakupan topik<br>  $\frac{1}{2}$  Cakupan topik<br>  $\frac{1}{2}$  Cakupan topik<br>  $\frac{1}{2}$ Penelitian ini menggunakan studi statistik dikarenakan penelitian ini berupaya memperoleh karakteristik populasi dengan membuat kesimpulan dari karakteristik sampel serta hipotesis diuji secara kuantitatif. Penelitian ini berupa studi statistik terhadap sampel Wajib Pajak Orang Pribadi yang Terdaftar di KPP Pratama Jakarta Kelapa Gading.

# 7. Lingkungan Riset

Berdasarkan lingkungan riset, penelitian ini termasuk dalam penelitian lapangan (kondisi aktual) karena penulis melakukan penelitian berdasarkan kondisi yang sebenarnya tanpa dilakukan simulasi maupun riset laboratorium. Penulis melakukan penelitian kepada Wajib Pajak Orang Pribadi yang terdaftar di KPP Pratama Jakarta **K**elapa Gading.

# 8. Persepsi Peserta

Berdasarkan persepsi peserta, penelitian ini termasuk dalam rutinitas sehari-hari. Hal ini dikarenakan data yang digunakan oleh penulis merupakan data rutinitas sehari-hari dan peserta tidak merasakan adanya penyimpangan dari rutinitas sehari-hari.

Dilarang mengutip sebagian atau seluruh karya tulis ini tanpa mencantumkan dan menyebutkan sumber:

Pengutipan hanya untuk kepentingan pendidikan, penelitian, penulisan karya ilmiah, penyusunan laporan

KWIK KIAN GIE SCHOOL OF BUSINESS

en e

 $\Omega$ 

Hak Cipta

ಹ

penulisan kritik dan tinjauan suatu masalah

# **C. Variabel Penelitian**

Menurut Uma Sekaran (2007; 116) Variabel dependen / terikat merupakan variabel yang menjadi perhatian utama peneliti untuk menemukan jawaban atau solusi atas masalah, sedangkan variabel independen / bebas merupakan variabel yang mempengaruhi variabel terikat, baik secara positif maupun negatif.

Variabel-variabel yang akan digunakan dalam penelitian ini adalah sebagai berikut:

 $\widehat{\exists}$ Variabel Independen: Persepsi Kemudahan Penggunaan

2. Wariabel Independen: Persepsi Kepuasan Pengguna

3. **■Variabel Dependen: Penggunaan** *e-filing* 3. **Example 18**<br> **3.1 Tabel Variabel Penelitian**<br> **3.1 Tabel Variabel Penelitian** 

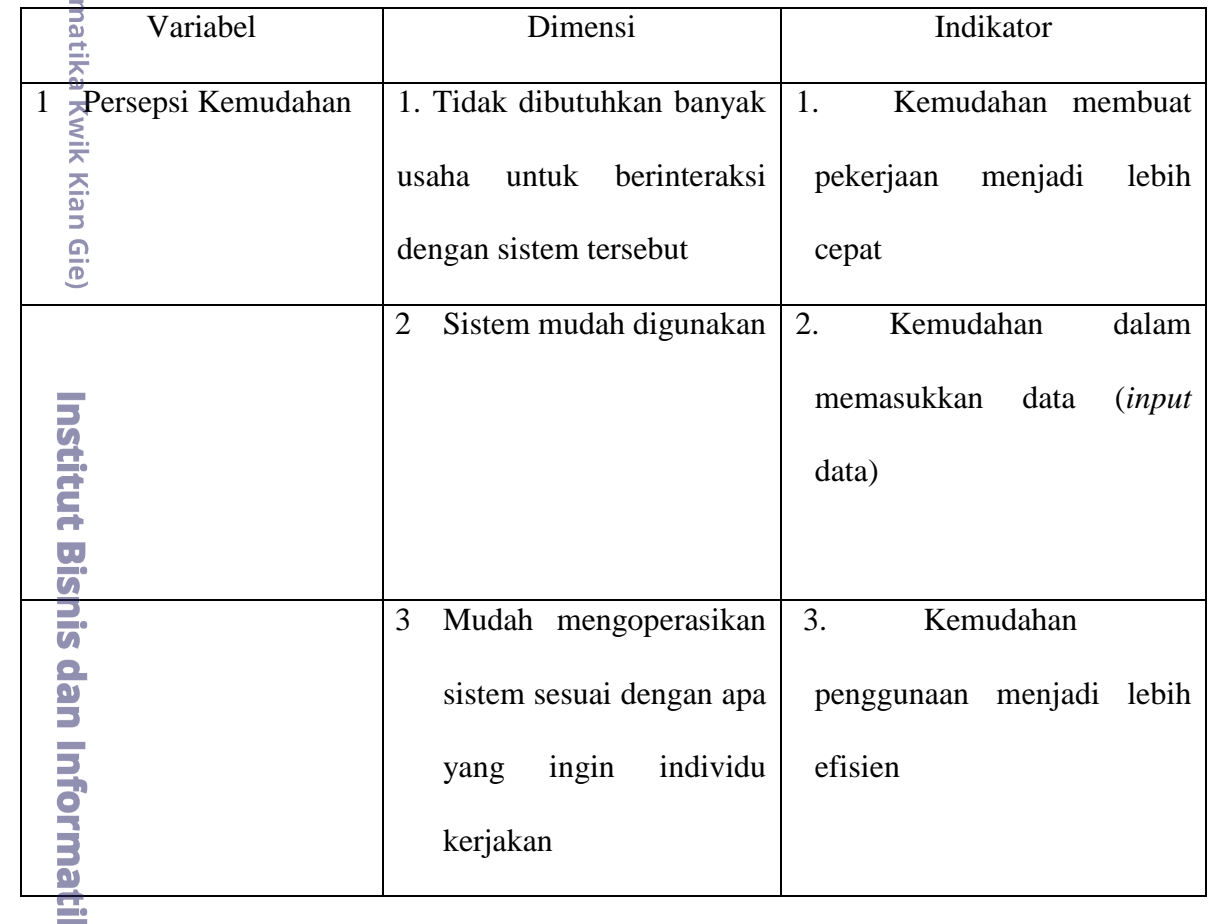

b. Pengutipan tidak merugikan kepentingan yang wajar IBIKKG penulisan kritik dan tinjauan suatu masalah. 1. Dilarang mengutip sebagian atau seluruh karya tulis ini tanpa mencantumkan dan menyebutkan sumber:

**va Kwik Kian** 

a. Pengutipan hanya untuk kepentingan pendidikan, penelitian, penulisan karya ilmiah, penyusunan laporan

KWIK KIAN GIE SCHOOL OF BUSINESS

**ES** 

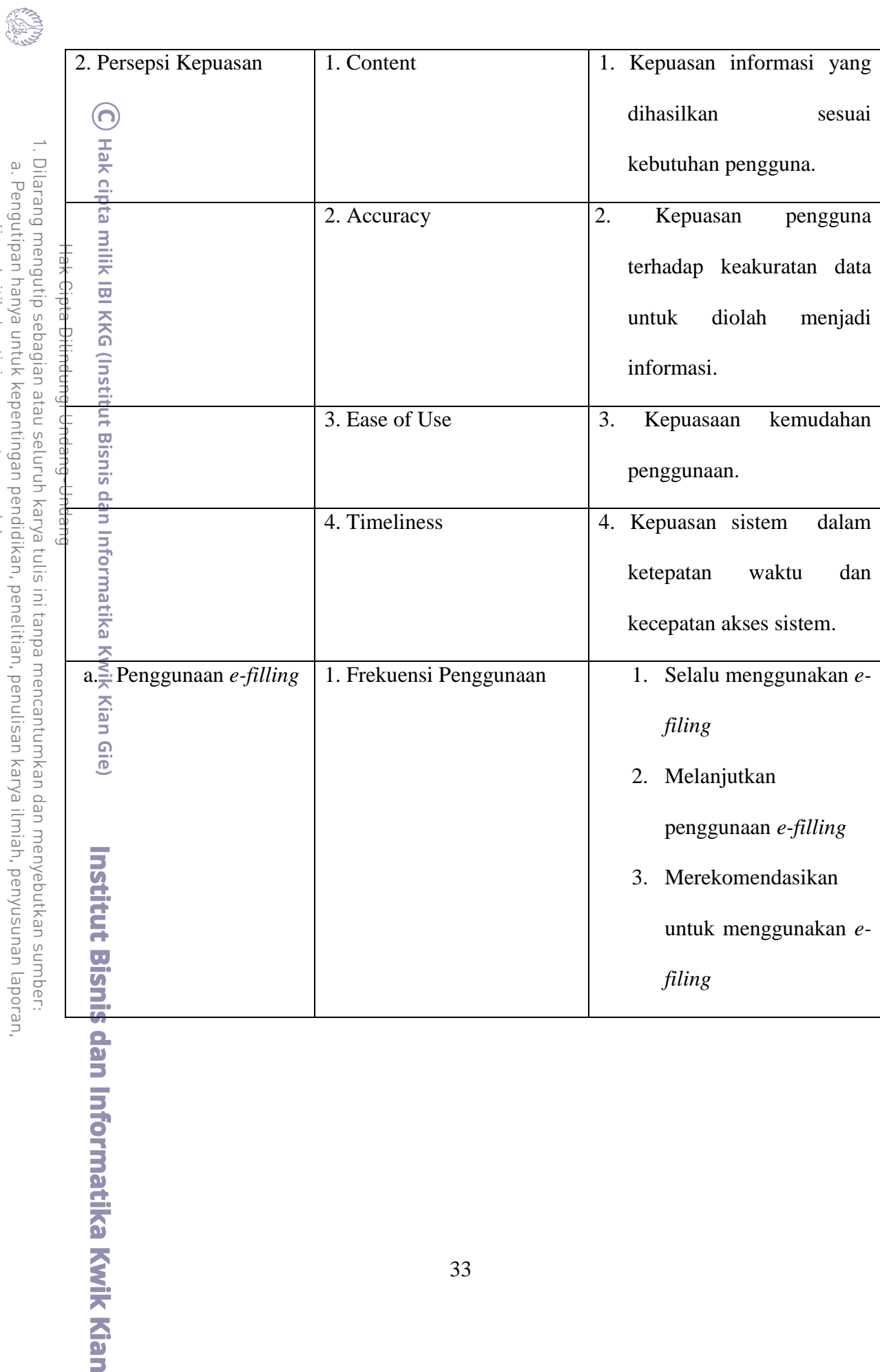

KWIK KIAN GIE

a. Pengutipan hanya untuk kepentingan pendidikan, penelitian, penulisan karya ilmiah, penyusunan lapor<br>penulisan kritik dan tinjauan suatu masalah.<br>2. Dilarang mengumumkan dan memperbanyak sebagian atau seluruh karya tulis

# **D. Teknik Pengumpulan Data**

Menurut Mudrajad Kuncoro (2003;18) kelengkapan data dalam pengumpulan  $\Omega$ informasi mempengaruhi kualitas analisis serta ketepatan dalam mengambil suatu keputusan. Untuk memperoleh data-data yang diperlukan dalam melakukan penelitian,  $\mathbb{R}$  =  $\mathbb{R}$ <br> $\mathbb{R}$ maka peneliti mengumpulkan data dengan menggunakan metode kuesioner. Metode  $\frac{C_1}{E_1}$   $\frac{m}{\omega}$  kuesioner adalah metode pengumpulan data yang dilakukan dengan cara memberikan sejumlah pertanyaan tertulis yang disusun secara terstruktur untuk diberikan dan dijawab oleh responden. Untuk mendapatkan informasi dari Wajib Pajak Orang Pribadi maka peneliti melakukan penyebaran kuesioner untuk mengumpulkan informasi pengaruh persepsi kemudahan penggunaan dan kepuasan wajib pajak terhadap penggunaan *e-filing*. Kuesioner disebarkan kepada Wajib Pajak Orang Pribadi yang terdaftar di KPP Pratama Jakarta Kelapa Gading.

# **E. Teknik Pengambilan Sampel**

Giej Menurut Mudrajad Kuncoro (2003:108), populasi adalah suatu kelompok dari elemen penelitian, dimana elemen adalah unit terkecil yang merupakan sumber dari data yang diperlukan. Dalam sebuah penelitian, tidak semua populasi dapat diteliti karena beberapa faktor di antaranya karena keterbatasan dana, tenaga, waktu, dan fasilitas yang mendukung penelitian sehingga hanya sampel dari populasi saja yang akan diambil untuk diuji yang kemudian akan menghasilkan kesimpulan dari penelitian. Pengambilan sampel biasanya dipengaruhi oleh variasi parameter populasi dan seberapa jauh presisi yang diperlukan oleh peneliti (Mudrajad Kuncoro; 2003).

<u>Ler</u> Menurut Uma Sekaran (2006:123), pengambilan sampel adalah proses memilih sejumlah elemen secukupnya dari populasi, sehingga penelitian terhadap sampel dan

. Pengutipan hanya untuk kepentingan pendidikan, penelitian, penulisan karya ilmiah, penyusunan laporan

umkan dan menyebutkan sumber:

**Kwik Kia** 

Б

KWIK KIAN GIE SCHOOL OF BUSINESS

 $\sigma$ 

penulisan kritik dan tinjauan suatu masalah

tanpa izin IBIKKG

**ES** 

 $\hfill\ensuremath{\mathsf{D}}$ 

. Pengutipan hanya untuk kepentingan pendidikan, penelitian, penulisan karya ilmiah, penyusunan laporan

**ESTE** 

 $\hfill\ensuremath{\mathsf{D}}$ 

Dilarang mengutip sebagian

Dilindur

ົດ su<sub>l</sub>)

penulisan kritik dan tinjauan suatu masalah

pemahaman tentang sifat atau karakteristiknya akan membuat kita dapat menggeneralisasikan sifat atau karakteristik tersebut pada elemen populasi.

łak Menurut Hair *et al* (2010:102), jumlah sampel yang direkomendasikan adalah antara 100 sampai dengan 200 terlepas dari jumlah populasi yang ditentukan. Oleh karena  $\mathbb{E}$ itu $\mathbb{H}$ maka dalam penelitian ini, jumlah sampel yang diambil yaitu sebanyak 110 Wajib  $\frac{C}{\omega}$  Pajak dianggap sudah mencukupi.

# **F. Teknik Analisis Data**

Software computer yang digunakan oleh penulis dalam mengelolah data yang diperoleh adalah software IBM *Statistical Product and Service Solutions* (SPSS) *Statistic Version* 20.0.0. Teknik analisis data yang digunakan dalam penelitian ini adalah sebagai beri<del>k</del>ut:

# **1. Uji Skala Likert**

Menurut Uma Sekaran (2006:31), skala likert (Likert Scale) didesain untuk menelaah seberapa kuat subjek setuju atau tidak setuju dengan pernyataan pada skala 5 titik yang menunjukkan respon responden terhadap sejumlah item yang berkaitan dengan konsep atau variabel tertentu.

Menurut Ir. M. Iqbal Hasan, M.M (2002;72) Skala Likert merupakan jenis skala yang digunakan untuk mengukur variabel penelitian (fenomena spesifik), seperti sikap, pendapat, dan persepsi social seseorang atau sekelompok orang. Variabel dalam penelitian ini dijabarkan menjadi indikator variabel dan dijadikan titik tolak penyusunan item – item instrumen dalam bentuk pernyataan maupun pertanyaan.

2. Dilarang mengumumkan dan memperbanyak sebagian atau seluruh karya tulis ini dalam bentuk apapun tanpa izin IBIKKG ō. . Pengutipan tidak merugikan kepentingan yang wajar IBIKKG

Dilarang mengutip sebagian atau seluruh karya tulis ini tanpa mencantumkan dan menyebutkan sumber:

Bisnis dan Informatika Kwik Kian Gie

**Institut Bisnis dan Informatika Kwik Kian** 

Hak Cipta Dilindungi Undang-Undang

Pengutipan hanya untuk kepentingan pendidikan, penelitian, penulisan karya ilmiah, penyusunan laporan

KWIK KIAN GIE SCHOOL OF BUSINESS

 $\omega$ 

penulisan kritik dan tinjauan suatu masalah

Menurut Sugiyono (2012;132) Pada uji skala likert, setiap jawaban yang diberikan oleh responden akan diberikan bobot (score) dan dihitung berapa rata-rata bobot (score) yang diberikan responden. Untuk mendapatkan jumlah bobot (score) <mark>္ဌာ</mark><br>Syang ideal dari keseluruhan item, maka nilai skor dikalikan dengan jumlah responden yang menjawab paling mendekati dengan tujuan sebenarnya. Setelah itu, akan diperoleh hasil dengan membandingkan jumlah bobot ideal keseluruhan item dengan  $\widehat{\mathbb{E}}$ umlah bobot total.

Hasil pengukuran dapat diketahui dari tabel berikut:

**Tabel 3.2 Hasil Skala Likert (n=100)**

| Nilai              | Kesimpulan        |
|--------------------|-------------------|
| < 100              | Sangat Tidak Baik |
| Antara 101 s/d 200 | <b>Tidak Baik</b> |
| Antara 201 s/d 300 | Ragu-ragu         |
| Antara 301 s/d 400 | Baik              |
| Antara 401 s/d 500 | Sangat Baik       |

Sumber: Metode Penelitian Bisnis*,* Sugiyono. 2012

**Tabel 3.3 Hasil Skala Likert (n=110)**

| Nilai              | Kesimpulan        |
|--------------------|-------------------|
|                    |                   |
| < 110              | Sangat Tidak Baik |
|                    |                   |
| Antara 110 s/d 220 | <b>Tidak Baik</b> |
| Antara 220 s/d 330 | Ragu-ragu         |

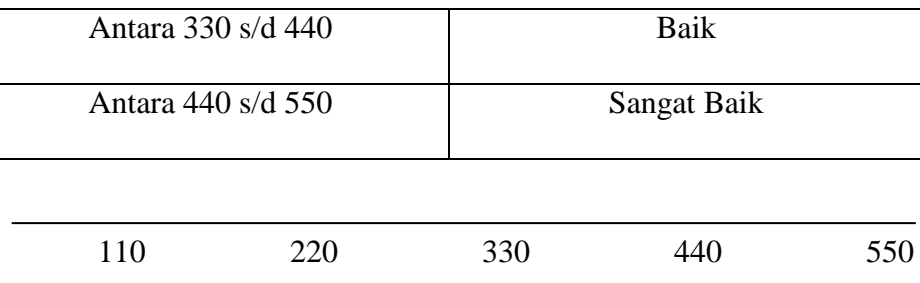

# **2. Uji Reliabilitas dan Uji Validitas**

Menurut Mudrajad Kuncoro (2003;154) Realibilitas memusatkan perhatian kepada masalah konsistensi dan memperhatikan masalah ketepatan stabilitas dari suatu skor (skala pengukuran).

**a. Uji Reliabilitas** Menurut Saifuddin Azwar (2012:7) reliabilitas merupakan suatu pengukuran reliabel yang mampu menghasilkan data yang konsistensi, keterandalan, keterpercayaan, kestabilan, dan keajegan. Suatu kuesioner dapat dikatakan reliabel ketika jawaban seseorang terhadap kuesioner tersebut adalah stabil dari waktu ke waktu.

Realibilitas menunjukkan apakah sebuah instrumen secara konsisten memberikan hasil ukuran yang sama tentang sesuatu yang diukur pada waktu yang berlainan (Iqbal Hasan; 2002).

Di dalam penelitian ini, peneliti menggunakan *Bivariate Correlations Pearson* dimana pengujian dilakukan dengan menggunakan SPSS 20 setelah data induk ditabulasikan dan data SPSS telah dibangun, maka pilih *analyze* → *corellate* → *bivariate* untuk menguji reliabilitasnya. Untuk melihat korelasi antara item – item dengan skor totalnya, maka nilainya akan dibandingkan dengan nilai r tabel dengan jumlah data n=110 dimana r tabel sebesar 0.2246. (Wiyono,2011:118)

tanpa izin IBIKKG

. Dilarang mengutip sebagian atau seluruh karya tulis ini tanpa mencantumkan dan menyebutkan sumber:

Institut Bisnis dan Informatika Kwik Kian

Hak Cipta Dilindungi Undang-Undang

. Pengutipan hanya untuk kepentingan pendidikan, penelitian, penulisan karya ilmiah, penyusunan laporan

KWIK KIAN GIE SCHOOL OF BUSINESS

 $\Omega$ 

penulisan kritik dan tinjauan suatu masalah

 $\bf\Theta$ 

Hak cipta milik IBI

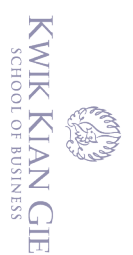

 $\hfill\ensuremath{\mathsf{D}}$ 

Kriteria pengambilan keputusan:

- 1) Nilai korelasi > nilai r tabel (0.2246), maka instrumen dinyatakan *reliable.*
- 2) Nilai korelasi < nilai r tabel (0.2246), maka instrumen dinyatakan tidak *reliable.*

 $\bigodot$ 

**b. Validitas** Menurut Saifuddin Azwar (2012:8) validitas merupakan pengukuran yang menghasilkan data yang secara akurat memberikan gambaran mengenai variabel yang diukur yaitu kepada kelayakan, kebermaknaan, dan kebermanfaatan berdasarkan skor hasil tes. Suatu instrumen dapat dikatakan valid apabila pertanyaan pada kuisioner mampu mengungkapkan sesuatu yang akan diukur oleh instrumen tersebut (Danang; 2007).

Uji validitas ini digunakan untuk menghitung kevaliditasan kuesioner yang dilakukan untuk memastikan bahwa masing-masing pertanyaan dalam instrumen penelitian mampu mengukur variabel yang ditetapkan dalam penelitian ini.

Perhitungan dilakukan dengan program SPSS 20 setelah data induk ditabulasikan dan data SPSS telah dibangun, maka pilih *analyze* → *scale* → *reliability analysis* pada menu yang tersedia. Maka akan muncul output yang menampilkan hasil dari pengujian yang dilakukan. Kemudian bandingkan hasil total signifikan dari setiap variabel dengan r tabel. Hasil signifikan harus > r tabel (0,3). Jadi jika korelasi antara butir dengan skor total kurang dari (<) 0,3, maka butir dalam instrumen tersebut dinyatakan tidak valid (Sugiyono, 2012:179).

tanpa izin IBIKKG

**Institut Bisnis dan Informatika Kwik Kian** 

. Dilarang mengutip sebagian atau seluruh karya tulis ini tanpa mencantumkan dan menyebutkan sumber:

Hak Cipta Dilindungi Undang-Undang

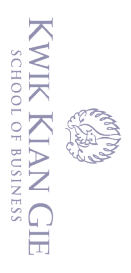

Kriteria pengambilan keputusan :

- 1) r hitung > r tabel (0,3), maka instrumen dinyatakan valid
- 2) r hitung < r tabel (0,3), maka instrumen dnyatakan tidak valid.

# **3. Uji Asumsi Klasik**

 $\bigodot$ 

## **a. Uji Normalitas**

Menurut Danang (2007;95) Uji Normalitas digunakan untuk menguji data variabel bebas (X) dan data variabel terikat (Y) pada persamaan regresi yang dihasilkan apakah berdistribusi normal atau berdistribusi tidak normal. Persamaan regresi dikatakan baik jika mempunyai data variabel bebas dan data variabel terikat berdistribusi mendekati normal atau normal sama sekali.

Uji normalitas data yang digunakan dalam penelitian ini adalah dengan menggunakan *Uji Kolmogorov - Smirnov*. dimana pengujian dilakukan dengan menggunakan SPSS 20 setelah data induk ditabulasikan dan data SPSS telah dibangun, maka pilih *analyze* → *descriptive statistics* → *explore* untuk menguji reliabilitasnya. Uji normalitas data yang digunakan dalam penelitian ini adalah dengan menggunakan *Normal Probability Plot* (Duwi Priyatno,2009:44). Kriteria pengambilan keputusan yaitu sebagai berikut:

- 1) Jika data menyebar di sekitar garis diagonal dan mengikuti arah diagonal, maka model regresi memenuhi asumsi normalitas.
- 2) Jika data menyebar jauh dari garis diagonal atau tidak mengikuti arah diagonal, maka model regresi tidak memenuhi asumsi normalitas.

1. Dilarang mengutip sebagian atau seluruh karya tulis ini tanpa mencantumkan dan menyebutkan sumber:

Institut Bisnis dan Informatika Kwik Kian

. Pengutipan hanya untuk kepentingan pendidikan, penelitian, penulisan karya ilmiah, penyusunan laporan

39

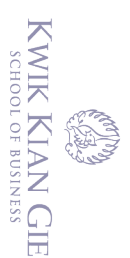

 $\Omega$ 

penulisan kritik dan tinjauan suatu masalah

 $\bigodot$ 

Hak cipta milik IBI KKG (Institut Bisnis dan Informatika Kwik Kian Gie)

Hak Cipta Dilindungi Undang-Undang

## **b. Uji Multikolinearitas**

Menurut Priyatno (2009;59) Multikolinearitas adalah keadaan dimana antara dua variabel independen atau lebih pada model regresi terjadi hubungan linier yang sempurna atau mendekati sempurna. Model regresi yang baik adalah model regresi yang tidak memiliki adanya masalah multikolinearitas. Untuk mendeteksi ada atau tidaknya multikolinearitas, dapat dilihat melalui nilai *Tolerance* dan *Variance Inflation Factor* (VIF). Semakin kecil nilai Tolerance dan semakin besar VIF maka semakin mendekati terjadinya masalah multikolinearitas.

. Uji multikolinearitas dilakukan dengan menggunakan SPSS 20 setelah data induk ditabulasikan dan data SPSS telah dibangun, maka pilih *analyze* → *regression* → *linear,* kemudian klik S*tatistics* → *Collinearity Diagnostics* untuk mengetahui apakah suatu model regresi terdapat masalah multikolinearitas atau tidak. Menurut Duwi Priyatno (2009:60), pedoman suatu model regresi yang tidak terjadi multikolinearitas adalah sebagai berikut:

- (a) Nilai VIF  $\leq 10$
- (b) Nilai *Tolerance*  $\geq 0.1$

**c.** Uji Heteroskedastisitas<br>
Heteroskedastisita<br>
dari residual pada mode<br>
menjadi tidak efisien da<br>
(Priyatno; 2009:60).<br> **c.**<br> **c.**<br> **c.**<br> **c.**<br> **c.**<br> **c.**<br> **c.**<br> **c.**<br> **c.**<br> **c.**<br> **c.**<br> **c.**<br> **c.**<br> **c.**<br> **c.**<br> **c.** Heteroskedastisitas adalah keadaan dimana terjadinya ketidaksamaan varian dari residual pada model regresi sehingga menyebabkan penaksir atau estimator menjadi tidak efisien dan nilai koefisien determinasi akan menjadi sangat tinggi (Priyatno; 2009:60).

. Dilarang mengutip sebagian atau seluruh karya tulis ini tanpa mencantumkan dan menyebutkan sumber

. Pengutipan hanya untuk kepentingan pendidikan, penelitian, penulisan karya ilmiah, penyusunan laporan

. Dilarang mengutip sebagian atau seluruh karya tulis ini tanpa mencantumkan dan menyebutkan sumber:

. Pengutipan hanya untuk kepentingan pendidikan, penelitian, penulisan karya ilmiah, penyusunan laporan

KWIK KIAN GIE SCHOOL OF BUSINESS

**ESTE** 

 $\hfill\ensuremath{\mathrel{\mathsf{D}}}$ 

penulisan kritik dan tinjauan suatu masalah

 $\bigodot$ 

Hak cipta milik IBI KKG (Institut Bisnis dan Informatika Kwik Kian Gie)

Hak Cipta Dilindungi Undang-Undang

Menurut Danang Sunyoto (2007:94) Heteroskedastisitas terjadi jika pada scatterplot titik – titiknya mempunyai pola yang teratur baik menyempit, melebar maupun bergelombang – gelombang.

Menurut Duwi Priyatno (2009:44,60), Model regresi yang baik adalah yang tidak terjadi heteroskedastisitas atau yang homoskedastisitas. Salah satu cara untuk mendeteksi heteroskedastisitas adalah dengan melihat *scatter plot* antara *standardized residual* (\*SRESID) terhadap *standardized predicted value* (\*ZPRED). Jika tidak terdapat pola yang jelas serta tidak ada titik titik menyebar di atas dan di bawah angka 0 dan sumbu Y maka tidak terjadi heteroskedastisitas.

Untuk mengetahui apakah suatu model regresi terdapat masalah multikolinearitas atau tidak, pengujian dilakukan dengan menggunakan SPSS 20 setelah data induk ditabulasikan dan data SPSS telah dibangun, maka pilih *analyze*  → *regression* → *linear,* kemudian Klik tombol *Plots*, Klik *\*SRESID* (*Studentized Residual*) lalu masukkan ke kotak Y dengan klik tanda penunjuk. Kemudian klik *\*ZPRED* (*Standardized Predicted Value*) lalu masukkan ke kotak X.

Autokorelasi adalah keadaan dimana terjadinya korelasi dari residual untuk pengamatan satu dengan pengamatan yang lain yang disusun menurut runtun waktu tertentu (Priyanto; 2009:61).

**d.** Uji Autokorelasi<br>Autokorelasi<br>Pengamatan satu d<br>tertentu (Priyanto;<br>Menurut D<br>persamaan regres<br>autokorelasi maka<br>prediksi. Masalah<br>Newtonian regres Menurut Danang Sunyoto (2007:104) Persamaan Regresi yang baik adalah persamaan regresi yang tidak memiliki masalah autokorelasi, jika terjadi autokorelasi maka persamaan tersebut menjadi tidak baik atau tidak layak dipakai prediksi. Masalah autokorelasi timbul jika terdapat korelasi secara linier antara . Dilarang mengutip sebagian atau seluruh karya tulis ini tanpa mencantumkan dan menyebutkan sumber:

Hak Cipta Dilindungi Undang-Undang

. Pengutipan hanya untuk kepentingan pendidikan, penelitian, penulisan karya ilmiah, penyusunan laporan

KWIK KIAN GIE SCHOOL OF BUSINESS

**ESTE** 

 $\hfill\ensuremath{\mathrel{\mathsf{D}}}$ 

penulisan kritik dan tinjauan suatu masalah

 $\bigodot$ 

kesalahan pengganggu periode t (berada) dengan kesalahan pengganggu periode t-1 (sebelumnya).

Pendeteksian ada atau tidaknya autokorelasi dalam penelitian ini menggunakan alat uji *Durbin-Watson* (DW), pengujian dilakukan dengan menggunakan SPSS 20 setelah data induk ditabulasikan dan data SPSS telah dibangun, maka pilih *analyze* → *regression* → *linear*. (Duwi Priyatno, 2009:61- 62). Alat uji *Durbin-Watson* (DW) mempunyai ketentuan sebagai berikut: **2. Analisis Regresi Linear**<br> **4. Analisis Regresi Linear**<br> **4. Analisis Regresi Linear**<br> **4. Analisis Regresi Linear**<br> **4. Analisis Regresi Linear**<br> **4. Analisis Regresi Linear**<br> **1. DU**  $\leq$  *Durbin-Watso* 

1. DU  $\leq$  *Durbin-Watson* (DW)  $\leq$  4-DU berarti tidak terdapat autokorelasi.

2. DL  $\leq$  *Durbin-Watson* (DW)  $\leq$  4-DU  $\leq$  DW  $\leq$  4-DL berarti tidak dapat disimpulkan.

3. 0 ≤ *Durbin-Watson* (DW) ≤ DL berarti terjadi autokorelasi positif.

4. 4-DL ≤ *Durbin-Watson* (DW) ≤ 4 berarti terjadi autokorelasi negatif.

Menurut Dergibson (2006:222) Analisis regeresi adalah teknik statistika yang berguna untuk memeriksa dan memodelkan hubungan diantara variabel – variabel. Analisis Regresi Linier digunakan untuk menaksir atau meramalkan nilai variabel dependen bila nilai variabel independen dinaikkan atau diturunkan (Priyatno; 2009:40). Pengujian dilakukan dengan menggunakan SPSS 20 setelah data induk ditabulasikan dan data SPSS telah dibangun, maka pilih *analyze* → *regression* → *linear*. Hasil **analisis regresi adalah berupa koefisien untuk masing-masing variabel independen.** Koefisien diperoleh dengan cara memprediksi nilai variabel dependen dengan suatu **presamaan.**<br>**persamaan.**<br> **Alix Alix Alix Alix** 

Dilarang mengutip sebagian atau seluruh karya tulis ini tanpa mencantumkan dan menyebutkan sumber:

cipta milik IBI KKG (Institut Bisnis dan Info

Hak Cipta Dilindungi Undang-Undang

. Pengutipan hanya untuk kepentingan pendidikan, penelitian, penulisan karya ilmiah, penyusunan laporan

 $\omega$ 

penulisan kritik dan tinjauan suatu masalah

Peneliti menggunakan analisis regresi linear sederhana untuk mengetahui pengaruh persepsi kemudahan dan kepuasan terhadap penggunaan *e-filing*. Adapun model analisis regresi linear sederhana adalah sebagai berikut:

**Gambar 3.1 Persamaan Regresi Linear Sederhana**

 $Y = a + b X$ 

Dimana: Y = penggunaan *e-filing*

 $X =$  persepsi wajib pajak

 $a =$ konstanta

 $b = k$ oefisien regresi

# **5. Uji Hipotesis (Uji-t)**

Menurut Priyatno (2009:50) Uji-t dilakukan untuk mengetahui variabel independen secara parsial terhadap variabel dependen, apakah pengaruhnya signifikan atau tidak. Uji-t dilakukan dengan cara mengumpulkan, mengklasifikasikan, menyajikan dan menganalis data dengan menggunakan analisis uji-t yang diolah dengan bantuan program *SPSS*.<br>Metode analisis date

Metode analisis data yang digunakan untuk menguji hipotesis dalam penelitian ini adalah uji-t dengan tujuan untuk mengetahui ada atau tidaknya hubungan yang signifikan melalui perbandingan *p value* terhadap tingkat signifikansi*.* Tingkat signifikansi yang dipergunakan sebesar 5% (0,05) dengan derajat kebenaran (n-2), yang memiliki arti bahwa kemungkinan besar hasil penarikan kesimpulan mempunyai probabilitas sebesar 95% atau toleransi kesalahan dalam penarikan kesimpulan sebesar<br> **Probabilitas**<br> **Probabilitas**<br> **Probabilitas**<br> **Probabilitas**<br> **Probabilitas**<br> **Probabilitas**<br> **Probabilitas**<br> **Probabilitas**<br> **Probabi** 

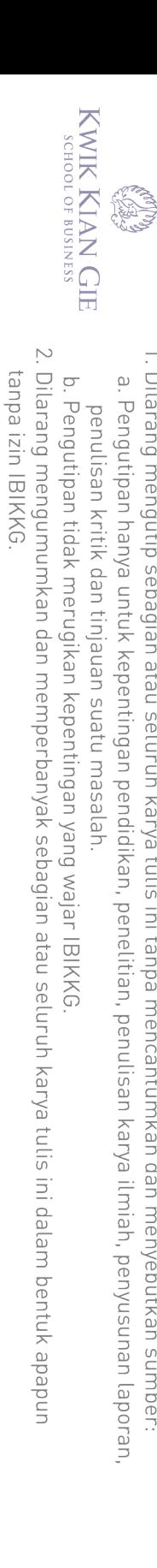

1. Dilarang mengutip sebagian atau seluruh karya tulis ini tanpa mencantumkan dan menyebutkan sumber:

**Institut Bisnis dan Informatika Kwik Kian** 

Hak Cipta Dilindungi Undang-Undang

5%. Menurut Priyatno (2009:51) kriteria penerimaan atau penolakan H0 adalah

sebagai berikut:

- H0 ditolak jika *p value < α* atau *p value <* 0,05
- H0 diterima jika *p value > α* atau *p value >* 0,05 s